## **GUÍA DE INICIO RÁPIDO DEL PORTAL KC SCRIPT: CONFIGURACIÓN DE CUENTA DE DISPOSICIÓN**

Esta guía de inicio rápido le mostrará cómo configurar una nueva cuenta de disposición para su agencia en el Portal KC Script.

Nota: para hacer esto, debe iniciar sesión en su cuenta del portal.

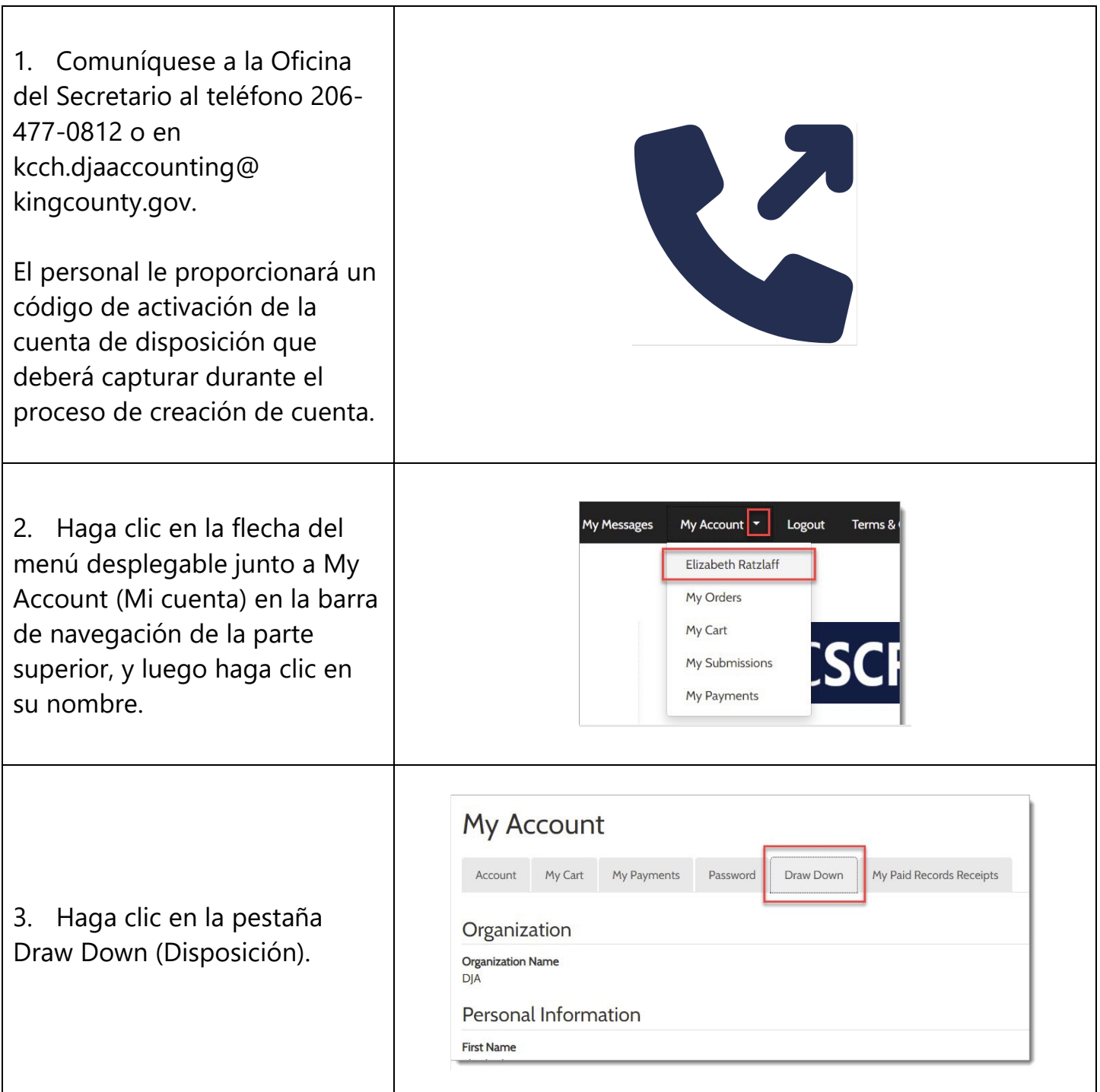

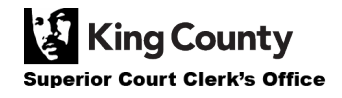

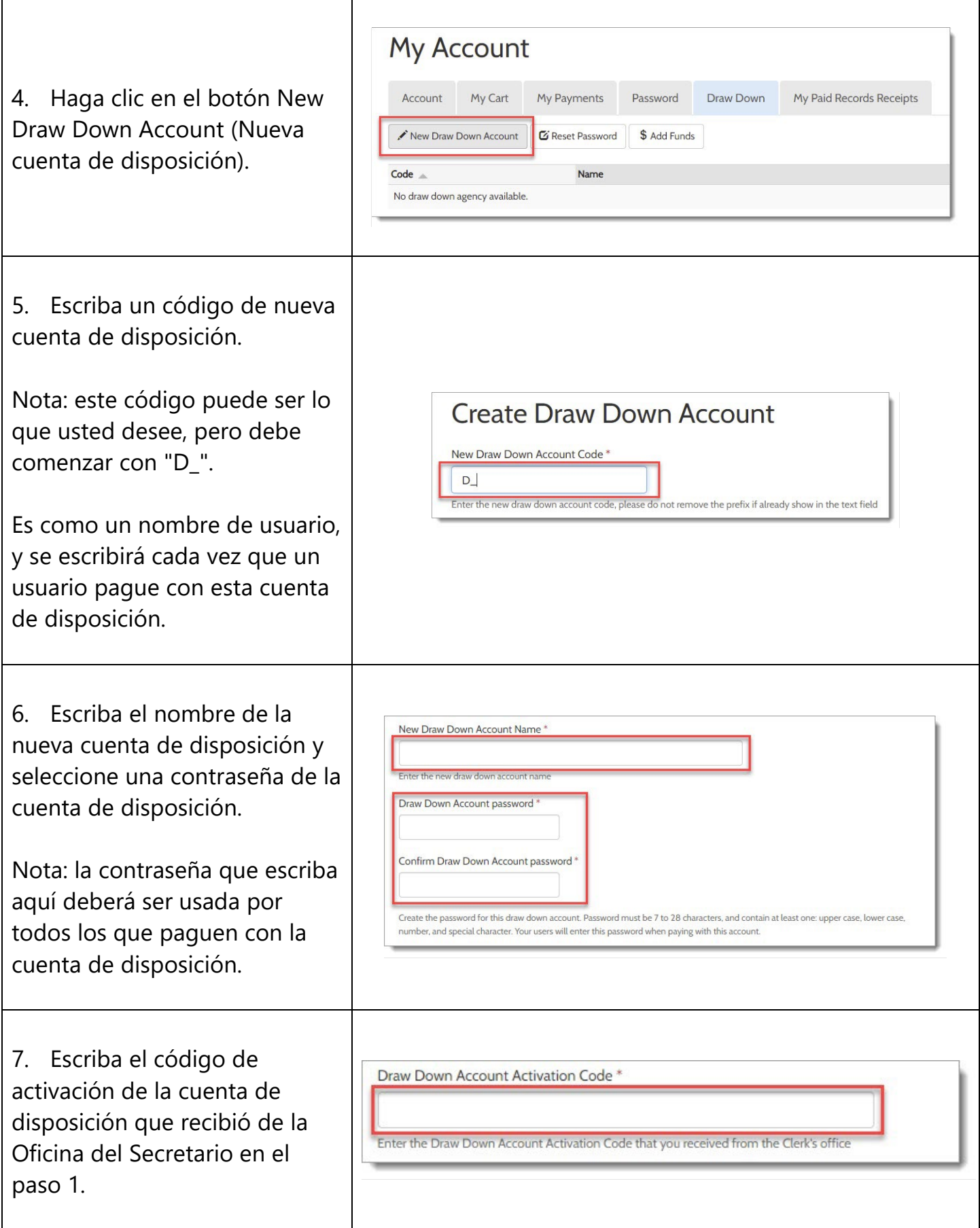

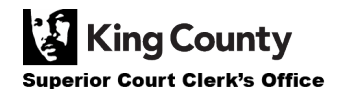

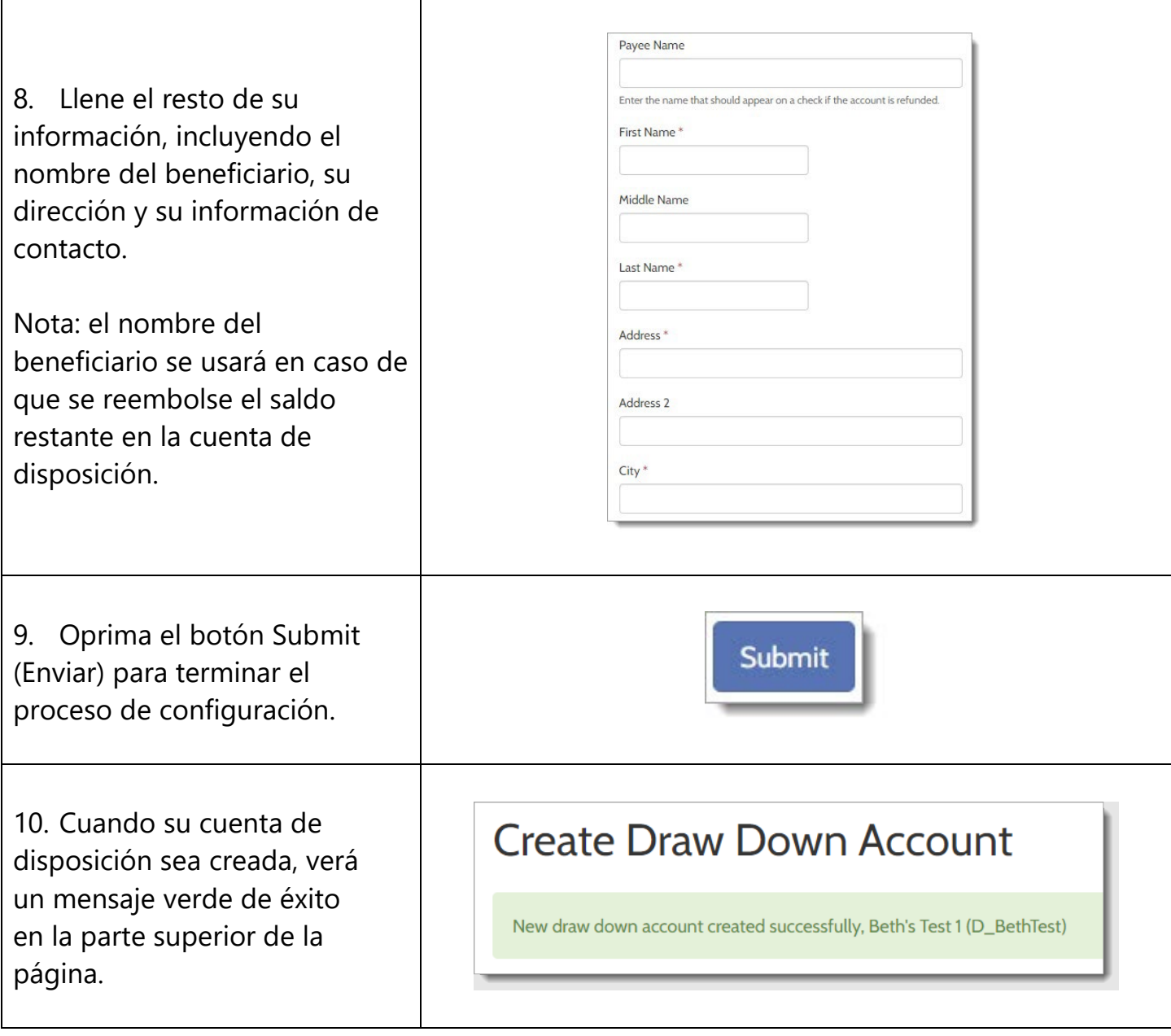

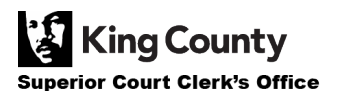

Г